## <span id="page-0-0"></span>Package 'saturation'

January 11, 2013

Type Package

Title Combining muliple laser scans of microarrays by means of a two-way ANOVA model

Version 1.0

Date 2012-11-15

Author Jerome Ambroise

Maintainer <jerome.ambroise@uclouvain.be>

Description The main function of the saturation package is the the cms2a function. This function can be used to correct the microarray saturated spots obtained at high PMT voltage by using the corresponding spots acquired at lower PMT voltage. The cms2a algorithm is based on a two-way ANOVA model and on a maximum likelihood estimation of the scanner optical bias.

License GPL-2

LazyLoad yes

### R topics documented:

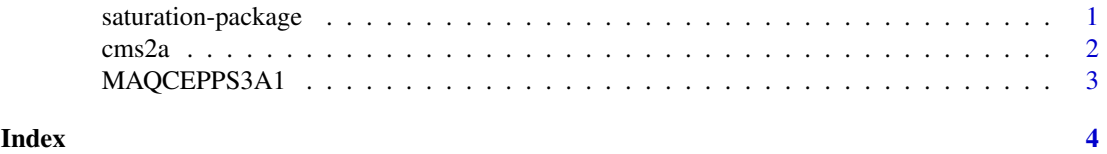

saturation-package *Combining multiple laser scans of spotted microarrays by means of a two-way ANOVA model.*

#### Description

The main function of the saturation package is cms2a, an algorithm which combines microarray data acquired at multiple PMT voltage to correct saturated spots obtained at high PMT Voltage. When microarray data are acquired at low PMT Voltage, spots foreground tend to be lower than the local background. On the other hand, data acquired at higher PMT voltage suffer from saturation. A solution is to scan the microarray at different PMT Voltage and to use cms2a to correct saturated spot acquired high PMT voltage.

#### <span id="page-1-0"></span>Details

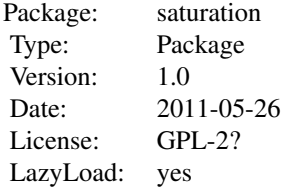

The package contains the msc2a function and the MAQCEPPS3A1 data set.

#### Author(s)

Jerome Ambroise Maintainer: <jerome.ambroise@uclouvain.be>

#### See Also

multiscan

#### Examples

```
data(MAQCEPPS3A1)
corrected <- cms2a(MAQCEPPS3A1$foreground,MAQCEPPS3A1$background)
```
cms2a *Combining multiple scan by means of a two-way ANOVA model*

#### Description

cms2a is an algorithm which combines microarray data acquired at multiple PMT voltage to correct saturated spots obtained at high PMT Voltage. When microarray data are acquired at low PMT Voltage, spots foreground tend to be lower than the local background. On the other hand, data acquired at higher PMT voltage suffer from saturation. A solution is to scan the microarray at different PMT Voltage and to use cms2a to correct saturated spot acquired high PMT voltage.

#### Usage

```
cms2a(foreground, background)
```
#### Arguments

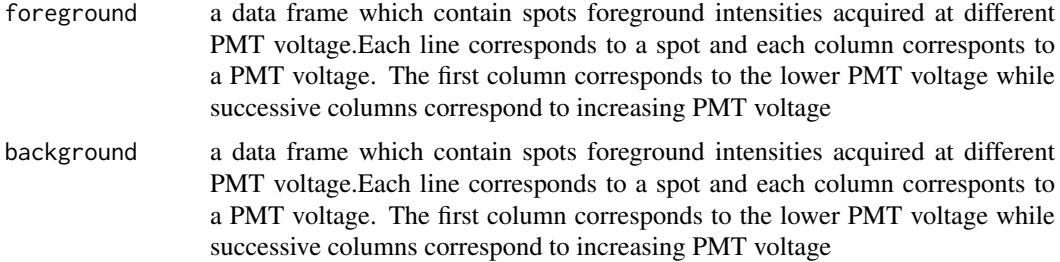

#### <span id="page-2-0"></span>MAQCEPPS3A1 3

#### Value

a list which contain the spot foreground intensities acquired at high PMT voltage corrected for saturation problem and the spot local background intensities acquired at high PMT voltage

#### Author(s)

Jerome Amrboise

#### References

Combining multiple laser scans of spotted microarrays by means of a two-way ANOVA model

#### Examples

```
data(MAQCEPPS3A1)
corrected <- cms2a(MAQCEPPS3A1$foreground,MAQCEPPS3A1$background)
```
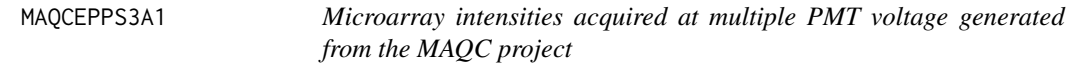

#### Description

Data set generated on Eppendorf Microarray platform in Site 3 (sample A1) in the MAQC I project

#### Usage

```
data(MAQCEPPS3A1)
```
#### Format

List of 2 components:

- 1. foreground: A data.frame with foreground intensities. 1 row for each spot and 1 column for each PMT Voltage.
- 2. background: A data.frame with local background intensities. 1 row for each spot and 1 column for each PMT Voltage.

#### Details

Data set generated on Eppendorf Microarray platform in Site 3 (sample A1) in the MAQC I project

#### Source

GEO

#### References

The MicroArray Quality Control (MAQC) project shows inter- and intraplatform reproducibility of gene expression measurements

#### Examples

data(MAQCEPPS3A1)

# <span id="page-3-0"></span>Index

∗Topic datasets MAQCEPPS3A1, [3](#page-2-0) ∗Topic multiscanning  $cms2a, 2$  $cms2a, 2$  $cms2a, 2$ ∗Topic package saturation-package, [1](#page-0-0) ∗Topic saturation  $cms2a, 2$  $cms2a, 2$  $cms2a, 2$ 

cms2a, [2](#page-1-0)

MAQCEPPS3A1, [3](#page-2-0)

saturation *(*saturation-package*)*, [1](#page-0-0) saturation-package, [1](#page-0-0)